# **ESAME DI STATO DI ISTITUTO TECNICO INDUSTRIALE CORSO DI ORDINAMENTO Indirizzo:Informatica**

# **Tema di Informatica:**

Una società telefonica desidera dotarsi di un sistema informativo che consenta ai propri tecnici l'accesso on line ad una rubrica anagrafica dei contatti, in modo che ciascun componente del gruppo possa consultare in ogni momento le informazioni in essa contenute e All'occorenza aggiornarle (inserire nuovi contatti, modificare o eliminare contatti esistenti). L'Amministratore del sistema informativo dovrà ampliare il portale al quale accedono abitualmente i membri del gruppo aggiungendo questa nuova funzione: ogni componente dovrà essere autenticato dal sistema in uso mediante inserimento di credenziali (username e password) in modo da garantire un accesso sicuro alle informazioni per cui è autorizzato; le informazioni sono condivise tra più utenti del gruppo di lavoro. Al fine di produrre periodicamente delle statistiche per ottimizzare il lavoro del gruppo si deve tenere traccia di ogni accesso al sistema, registrandone le informazioni essenziali (identificatore utente, data e ora di accesso, data e ora di fine sessione, …) e le operazioni (consultazioni/aggiornamenti della rubrica dei contati) svolte da ciascun utente autenticato; nel caso di operazioni di aggiornamento è opportuno mantenere anche lo stato della rubrica prima della variazione fino a che l'Amministratore del sistema validerà le modifiche e le renderà pubbliche.

Il candidato, fatte le opportune ipotesi aggiuntive:

1. Produca un'analisi della realtà di riferimento ponendo attenzione sugli aspetti riguardanti la sicurezza del sistema informativo

2. Progetti uno schema concettuale e il corrispondente schema logico del database

3. Realizzi la definizione delle relazioni in linguaggio SQL e le seguenti interrogazioni espresse in linguaggio SQL:

-visualizzare l'elenco, in ordine alfabetico per denominazione, dei contatti di una determinata provincia -calcolare e visualizzare il numero medio giornaliero di accessi in un determinato periodo di tempo

- calcolare e visualizzare il numero totale di nuovi contatti inseriti, per ogni componente del gruppo

- elencare le operazioni effettuate in un determinato giorno da ogni utente del gruppo di lavoro

- visualizzare le informazioni del contato più consultato nell'arco di una settimana

4. Proponga una soluzione per l'amministrazione via web del sistema e codifichi in un linguaggio di programmazione a scelta un segmento significativo del progetto realizzato.

#### **Soluzione:**

#### **Punto 1**

Da un punto di vista generale il problema risulta essere molto articolato in quanto richiederebbe un'analisi approfondita delle tecniche da utilizzare per garantire da una parte la sicurezza e la coerenza dei dati nel tempo, dall'altra la riservatezza delle informazioni che dovrebbero essere accessibili solo alle persone autorizzate.

In particolare vogliamo accennare al fatto che, essendoci nel database informazioni riservate come le password, sarebbe opportuno registrare nel database dei dati crittografati definendo nel contempo l'algoritmo di codifica e decodifica.

Inoltre occorre distinguere tra le operazioni di competenza dell'Amministratore (aggiunta e modifica dei dati relativi ai tecnici, assegnazione di userid e password iniziale, validazione delle modifiche ai dati dei contatti, ...) e quelle di competenza dei tecnici (modifica della propria password, consultazione e modifica dei dati relativi ai propri contatti, consultazione e/o modifica dei dati dei contatti degli altri componenti del proprio gruppo, ...)

Infine occorre tener presente che nel lasso di tempo intercorrente tra l'accesso da parte di un tecnico per la modifica dei dati e la validazione della modifica stessa e della sua pubblicazione è indispensabile garantire l'integrità e la congruenza dei dati del database (un secondo tecnico non essendo a conoscenza delle modifiche apportate dal collega potrebbe tentare di apportarne altre che potrebbero risultare incompatibili con quelle del collega, dando origine ad un database inconsistente)

Tutto ciò richiederebbe la gestione di diverse tabelle con accessi separati e dei permessi per i singoli componenti.

Per semplicità nella nostra soluzione ci atterremo alle seguenti ipotesi restrittive:

- · Il database è relativo ad un unico gruppo di lavoro, per cui i tecnici hanno libero accesso a tutti i contatti:
- Non vengono prese in esame le problematiche legate alla crittografia dei dati e alla gestione delle password;
- Il sistema una volta accettata una modifica sui dati di un contatto ne impedisce l'accesso per modifica o cancellazione fino alla validazione da parte dell'Amministratore.

# Punto 2

Sotto le ipotesi citate presentiamo lo schema concettuale del database:

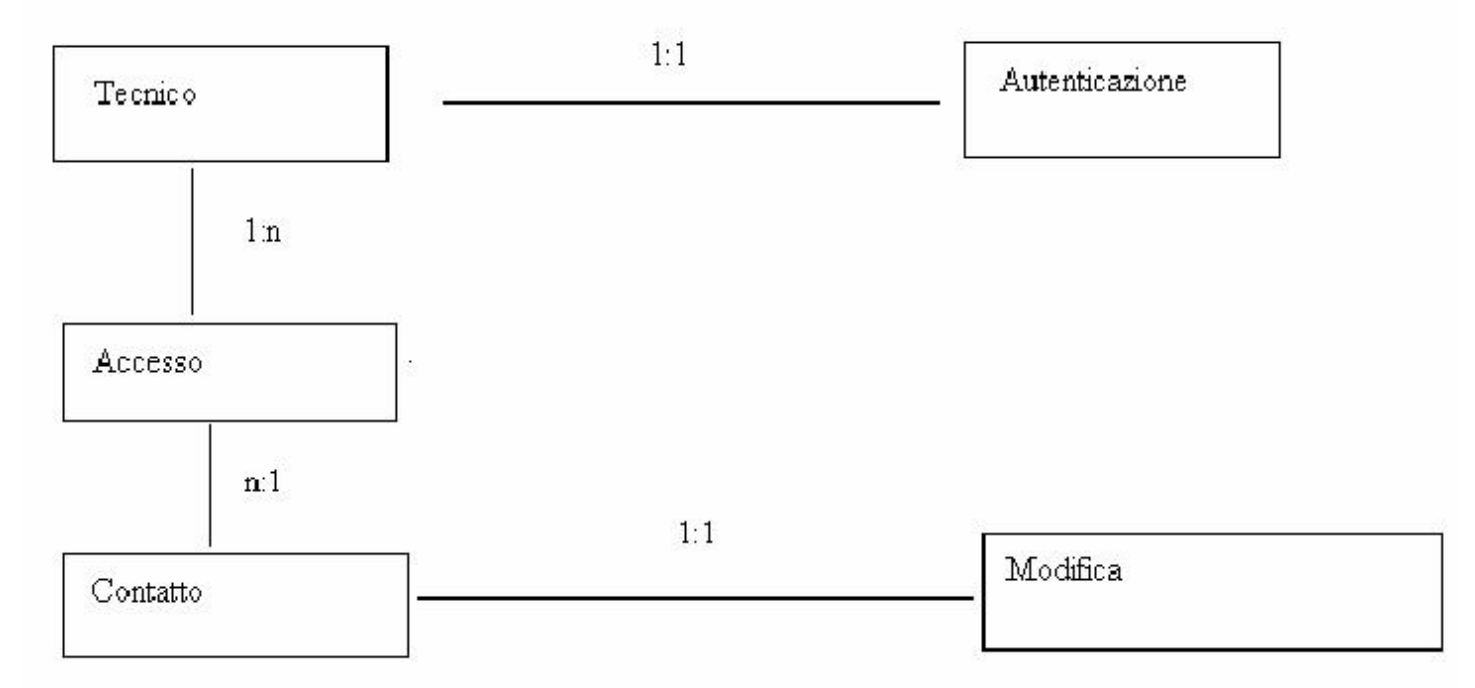

Di conseguenza lo schema logico del database espresso in terza forma normale è:

Tecnico(ID, Nome, Cognome, ...)

Autenticazione (IDTecnico, Userid, Password)

Accesso(IDTecnico, DataInizio, OraInizio, DataFine, OraFine, TipoOperazione, IDContatto)

Contatto(ID, Nome, ..., Provincia)

Modifica (IDContatto, ... copia campi di contatto ..., TipoOperazione)

La tabella Tecnico viene gestita dall'Amministratore per le modifiche, le aggiunte e le cancellazioni e in consultazione dal programma di autenticazione per il permesso di accesso ai dati.

La tabella Accesso viene costruita sulla base della richiesta del tecnico e avvia il programma di consultazione sulla tabella Contatto o di modifica sulla tabella Modifica che contiene le modifiche temporanee in attesa di validazione.

A parte il campo TipoOperazione che limita la possibilità di inserire nuove modifiche su un record, le tabelle Contatto e Modifica sono speculari in quanto dopo la validazione i record per cui è stata concessa l'autorizzazione alla modifica vengono trasferiti uno a uno dalla tabella Modifica alla tabella Contatto, sovrascrivendo i record di quest'ultima tabella.

Al termine dell'esecuzione del programma di validazione le due tabelle saranno identiche e il campo TipoOperazione verrà azzerato in tutti i record.

# Punto 3

 $a)$ 

A titolo esemplificativo mostriamo la definizione della relazione SQL relativa alla tabella Tecnico:

#### **CREATE TABLE Accesso**

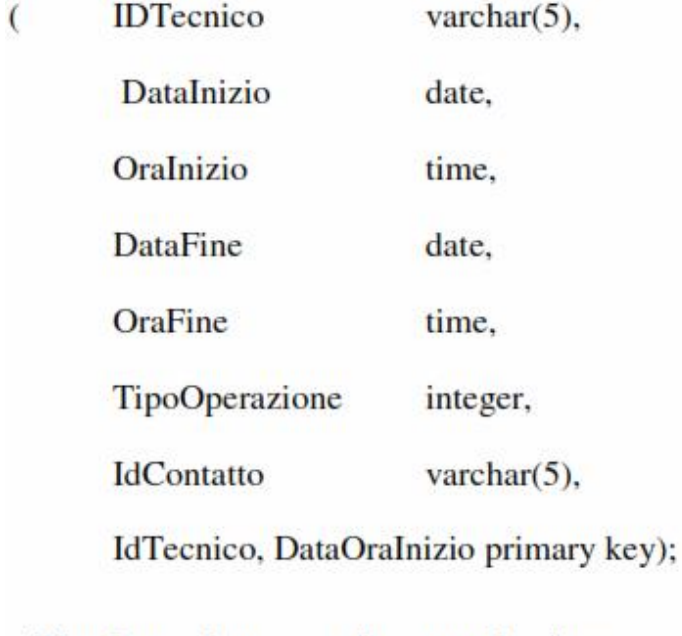

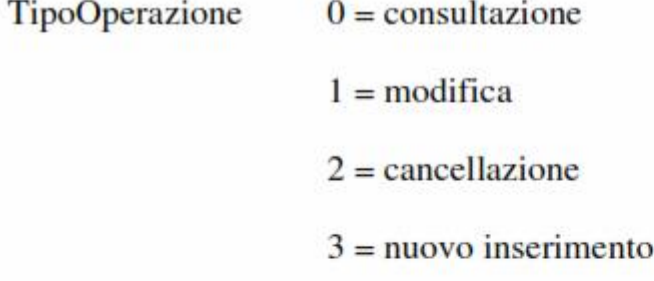

#### $b)$

# **SELECT\***

**FROM** Contatto

WHERE Provincia = [provincia richiesta]

**ORDER BY Nome;** 

**SELECT\*** 

**FROM Accesso** 

WHERE IdTecnico=[codice tecnico richiesto]

**ORDER BY DataInizio, OraInizio:** 

# $d)$

SELECT DISTINCTROW Avg([Accesso Query].[Conteggio Di Accesso]) AS [Media Di Accesso] FROM [Accesso Query];

ove Accesso Query ha la seguente struttura:

SELECT DISTINCTROW Accesso.DataInizio, Count(\*) AS [Conteggio Di Accesso]

**FROM** Accesso

**GROUP BY Accesso.DataInizio** 

HAVING (((Accesso.DataInizio) Between [data1] And [data2]));

# $e)$

SELECT DISTINCTROW IdTecnico, Count(\*) AS [Conteggio Di Accesso]

**FROM Accesso** 

**GROUP BY IDTecnico** 

HAVING TipoOperazione=3;

f)

**SELECT DISTINCTROW \*** 

**FROM Accesso** 

**ORDER BY IDTecnico** 

WHERE DataInizio=[data richiesta];

 $g)$ 

# **SELECT DISTINCTROW \***

**From Contatto** 

WHERE ID=(SELECT (IDContatto FROM ConteggioAccesso ORDER BY N DESC LIMIT 1););

ove ConteggioAccesso ha la seguente struttura:

SELECT DISTINCTROW IDContatto, Count(\*) AS [N]

**FROM Accesso** 

**GROUP BY IDContatto** 

HAVING (((Accesso.DataInizio) Between [data1] And [data2]));

#### Punto 4

Questo punto richiederebbe uno sviluppo molto articolato che però a nostro avviso va al di là delle possibilità fornite al candidato dal tempo a disposizione.

Ci limiteremo quindi ad indicare dei criteri di carattere generale che ciascuno potrà poi applicare al proprio caso specifico.

In primo luogo occorrerà progettare un'interfaccia web che consenta di collegarsi al database remoto tramite opportune procedure php attivabili interattivamente dall'utente.

Ciascuna procedura dovrà prevedere un controllo rigoroso dei dati inseriti e il loro invio al sistema remoto per verificare il possesso dei requisiti da parte di chi formula la richiesta.

Se la validazione ha successo verrà chiamata la funzione php mysql\_connect con i valori di utente e password previsti per l'accesso di utenti registrati

 $Sdb = my\$  connect(Shost, Suser, Spassword)

or die ("Impossibile connettersi al server \$host Autorizzazione negata");

Appare evidente che nel contesto proposto risulta indispensabile imporre all'utente l'utilizzo di adeguati sistemi di protezione tramite le opzioni del browser e l'utilizzo di un proxy server che funga da interfaccia intelligente tra l'utente finale e la banca dati.

Infine va notato che per garantire un discreto margine di sicurezza, sarebbe opportuno far sì che le informazioni riservate, come ad esempio le password, non compaiano nel sorgente HTML della pagina, e che inoltre, tramite opportuni meccanismi, viaggino criptate attraverso la rete.